Pertemuan 5

# **STACK atau TUMPUKAN**

### **STACK (TUMPUKAN)**

Merupakan bentuk khusus dari Linier List yang pemasukan dan penghapusan elemennya hanya dapat dilakukan pada satu posisi, yaitu posisi akhir dari List (Top)

#### Prinsip Stack adalah **LAST-IN-FIRST-OUT (LIFO)**.

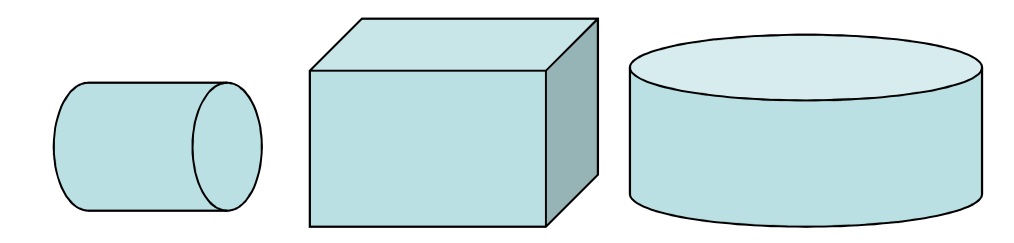

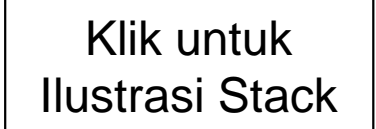

## **OPERASI STACK**

#### •**ISEMPTY**

Untuk memeriksa apakah stack kosong

#### $\bullet$ **ISFULL**

Untuk memeriksa apakah stack sudah penuh

 $\bullet$ **PUSH** 

Untuk menambahkan item pada posisi paling atas (TOP)

 $\bullet$ **POP** 

Untuk menghapus item paling atas (TOP)

#### $\bullet$ **CLEAR**

Untuk mengosongkan stack

### STACK PADA ARRAY

### **Deklarasi MAX\_STACK**#define MAX\_STACK 5

#### **Deklarasi STACK dengan struct dan array data**

typedef struct STACK{int top;int data[5]; };

### **Deklarasi variabel stack dari struct**

STACK tumpuk;

### **Inisialisasi**

- Pada mulanya isi top dengan -1, karena array dalam C/C++ dimulai dari 0, berarti stack adalah KOSONG
- TOP adalah variabel penanda dalam STACK yang menunjukkan elemen teratas Stack.
- TOP of STACK akan selalu bergerak hingga mencapai MAX of STACK sehingga menyebabkan stack PENUH

void inisialisasi (){  $tumpuk.top = -1$ }

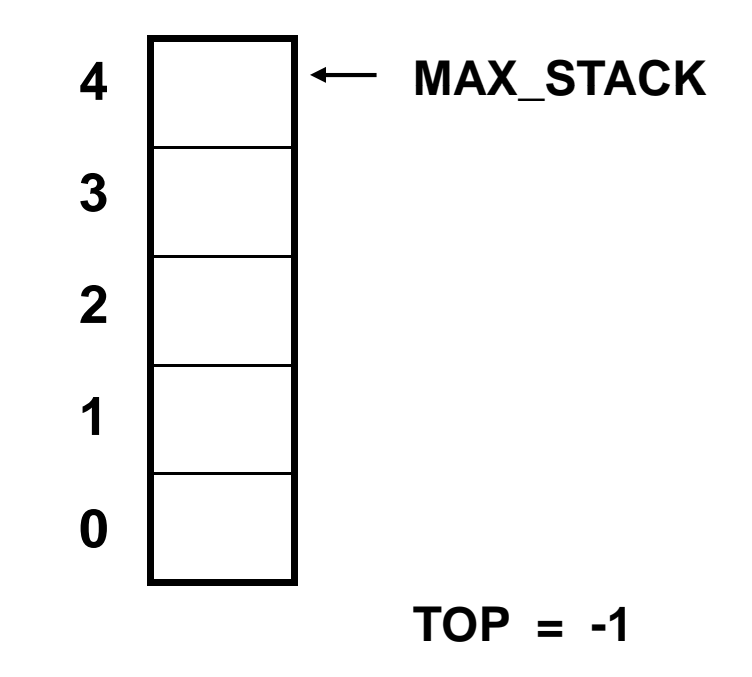

- Digunakan untuk memeriksa apakah stack masih dalam kondisi kosong
- Dengan cara memeriksa TOP of STACK. Jika TOP masih = -1 maka berarti stack masih kosong

## Fungsi IsEmpty

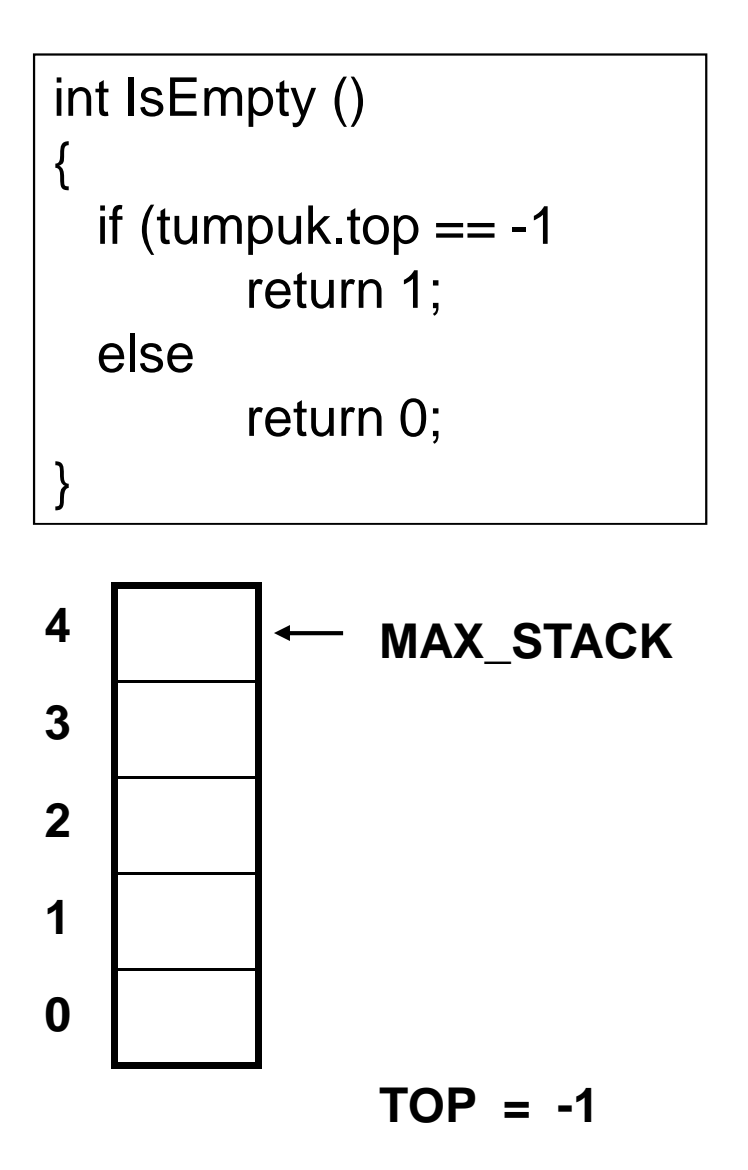

# Fungsi IsFull

- Digunakan untuk memeriksa apakah kondisi stack sudah penuh
- $\bullet$  Dengan cara memeriksa TOP of Stack. Jika TOP of STACK = MAX\_STACK-1 maka FULL (Penuh).Jika TOP of STACK < MAX\_STACK-1 maka belum penuh

```
int IsFull ()\mathfrak{c}if (tumpuk.top == MAX_STACK-1return 1;elsereturn 0;}
```
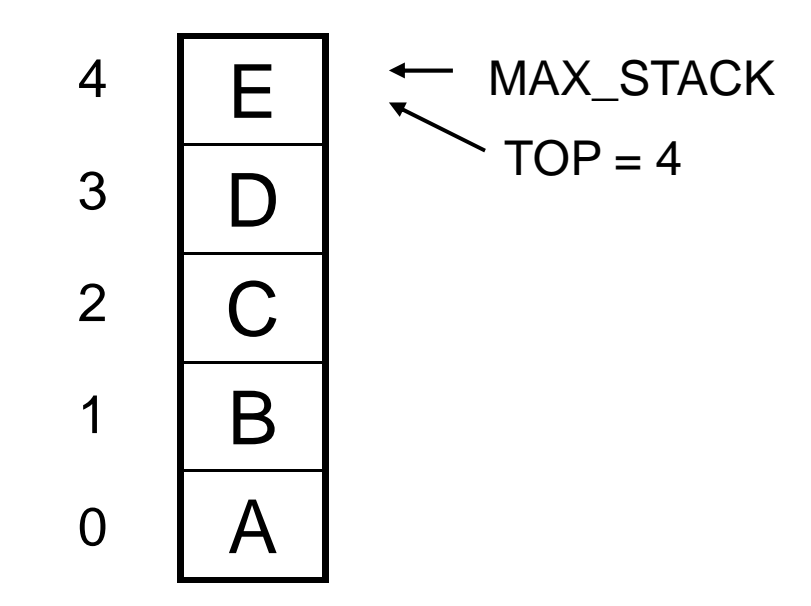

## Fungsi PUSH

- Digunakan untuk memasukkan elemen ke dalam stack dan selalu menjadi elemen teratas stack
- $\bullet$ Dengan cara :
	- 1. Menambah satu (increment) nilai TOP of STACK setiap ada penambahan elemen stack selama stack masih belum penuh
	- 2. Isikan nilai baru ke stack berdasarkan indeks TOP of STACK setelah ditambah satu (diincrement)

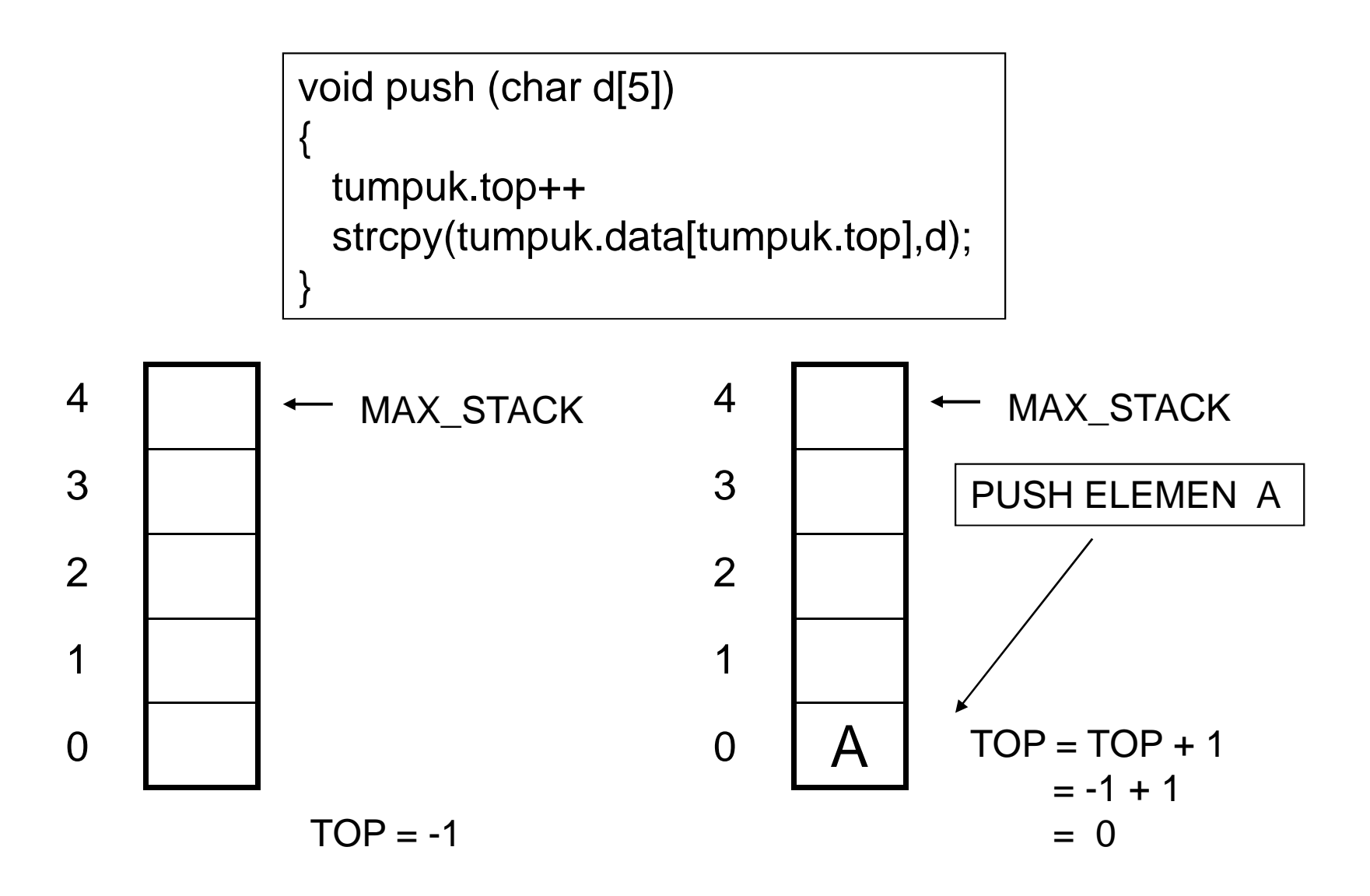

# Fungsi POP

- Digunakan untuk menghapus elemen yang berada pada posisi paling atas dari stack.
- $\bullet$ Dengan cara:

1. Ambil dahulu nilai elemen teratas stack dengan mengakses TOP of STACK.

- 2. Tampilkan nilai yang akan diambil.
- 3. Lakukan decrement nilai TOP of STACK sehingga jumlah elemen stack berkurang 1

#### void pop () $\mathbf{\mathcal{N}}$ printf("Data yg di POP = %s\n", tumpuk.data[tumpuk.top]);tumpuk.top--;}

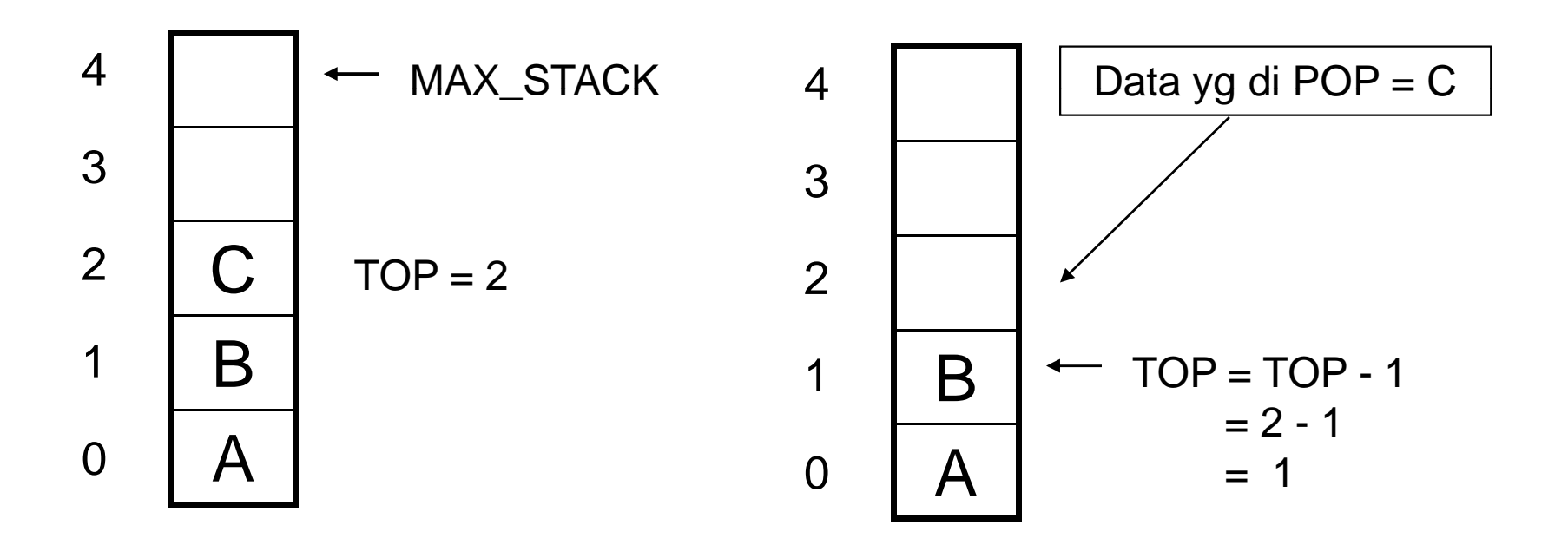

# Fungsi CLEAR

• Digunakan untuk mengosongkan stack / membuat stack hampa sehingga Top pada Stack berada kembali di posisi Top = -1

void clear ()

{

}

tumpuk.data=tumpuk.top=-1printf("Data clear");

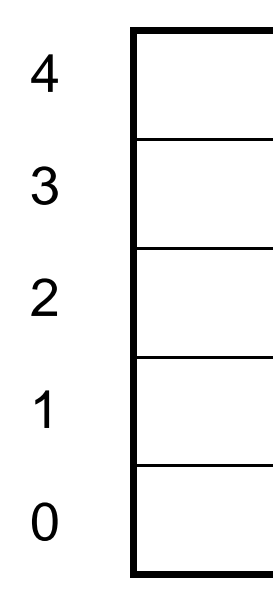